## [Podręcznik użytkownika](http://support.edokumenty.eu/trac/wiki/UserGuideV5) > Produkty

## **Produkty**

Moduł **Produkty** to centralna baza produktów i usług oferowanych przez firmę. Może być ona wykorzystywana w wielu miejscach w systemie, m.in. podczas uzupełniania dokumentów magazynowych, tworzenia ofert czy zamówień. Podstawowe kartoteki produktów i usług możemy rozbudowywać wg naszych potrzeb przypisując im indywidualne cechy. Dodatkowo system umożliwia "przypinanie" zdjęć do towarów.

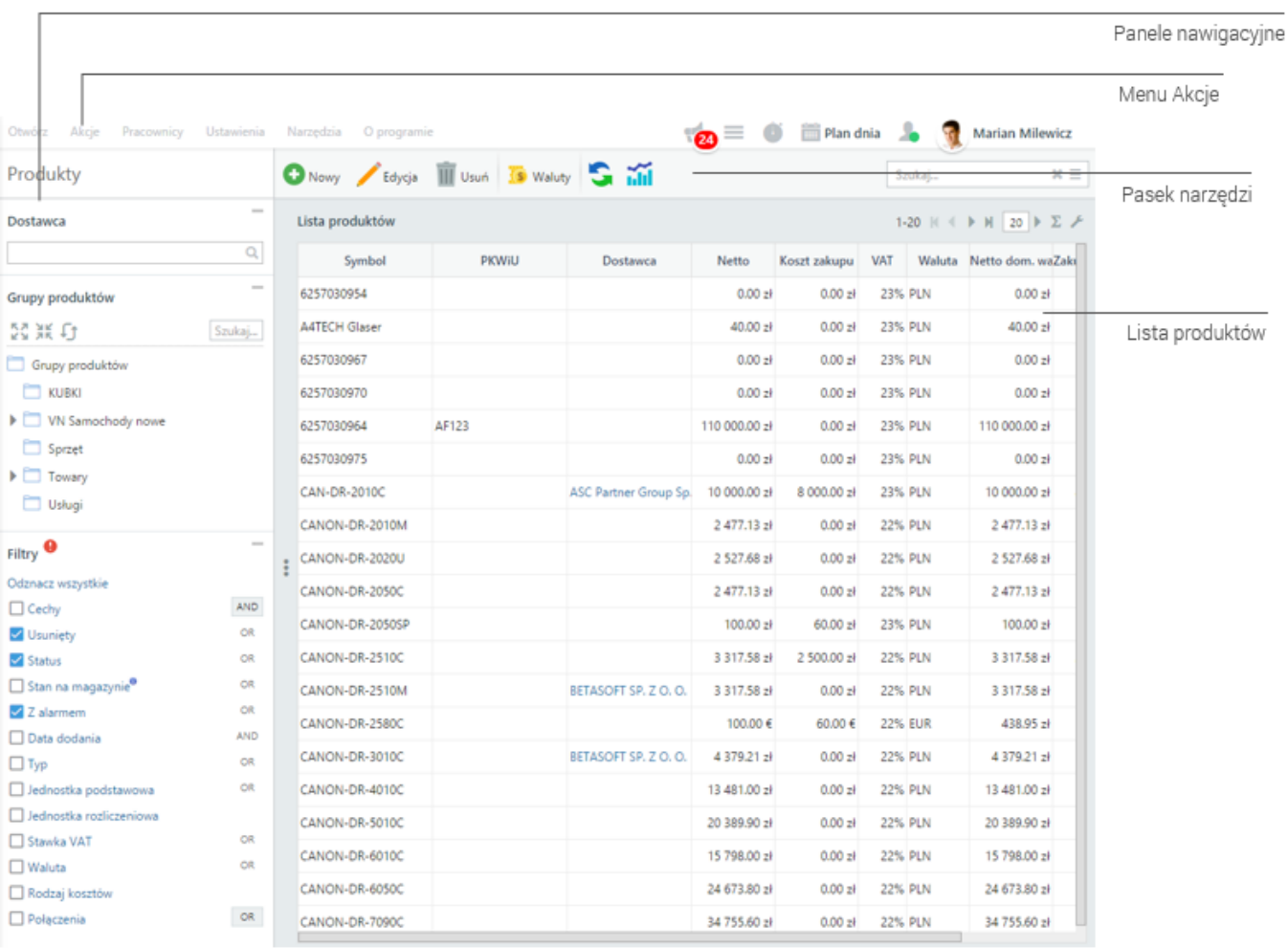

*Ekran główny modułu Produkty*

## **Zarządzanie bazą produktów**

- [Dodawanie produktów do bazy](http://support.edokumenty.eu/trac/wiki/UserGuideV5/Products/AddProduct)
- [Kartoteka produktu](http://support.edokumenty.eu/trac/wiki/UserGuideV5/Products/ProductForm)
- [Import bazy produktów](http://support.edokumenty.eu/trac/wiki/UserGuideV5/Products/ImportCsv)
- [Grupy produktów](http://support.edokumenty.eu/trac/wiki/UserGuideV5/Products/Groups)
- [Modyfikacja, dezaktywacja i usuwanie produktów](http://support.edokumenty.eu/trac/wiki/UserGuideV5/Products/EditRemove)
- [Arkusz inwentaryzacyjny](http://support.edokumenty.eu/trac/wiki/UserGuideV5/Products/InventorySheet)

## **Konfiguracja**

- [Słowniki danych produktów](http://support.edokumenty.eu/trac/wiki/UserGuideV5/Settings/ControlPanel/Warehouse)
- [Cenniki](http://support.edokumenty.eu/trac/wiki/UserGuideV5/Products/Pricelist)
- [Waluty](http://support.edokumenty.eu/trac/wiki/UserGuideV5/Products/Currency)